- $\bullet$
- 
- 
- 
- 
- 
- 

# Operator Overloading

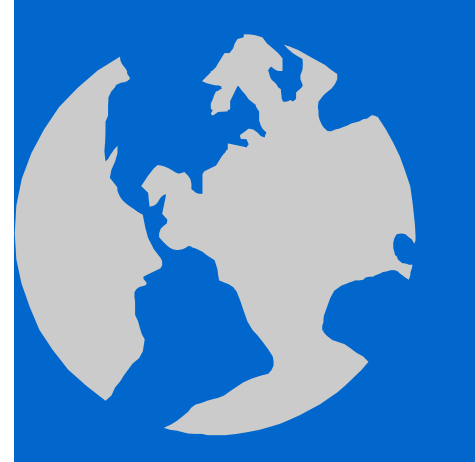

C++ Object Oriented Programming Pei-yih Ting NTOU CS

### **Contents**

- $\leftrightarrow$ Basics
- Consider all usages of the overloaded operator
- $\triangle$  Complex number example
- Do not change semantics
- Overload related sets of operators
- $\triangle$  Time example
- $\triangle$  Prefix ++ and postfix ++
- $\triangle$  operator[]
- Assignment operator: operator=
- Function call operator: operator()
- $\triangle$  Smart pointers
- Memory allocation operators: operator new/delete
- Type conversion operators
- $\Leftrightarrow$ Unary operator+

### Basic Overloading

### Operator overloading in ANSI C

int x, y, z; double q, r, t;  $z = x + y;$ 

 $q = r + t;$ 

 $\triangle$  Overloading in C++

Array(); Array(int arraySize);

#### The same operator can do different things.

### Overloaded constructors

```
void quit() {
  cout << "So you want to save before quitting?\ln";
}
void quit(char *customMessage) {
  cout << customMessage << endl;
}
```
Functions with the same name can do different jobs.

### Operator Overloading

 $\Diamond$  There are two possibilities for the following **MyClass obj1, obj2; obj1 + obj2;** Compiler would translate the above into one of the following function call if one of them is defined: First: calling member function MyClass MyClass::operator+(MyClass rhs) i.e. obj1.operator+(obj2) Second: calling global function MyClass operator+(MyClass lhs, MyClass rhs) i.e. operator+(obj1, obj2) (If both of them are defined, the global one will be invoked. Do not take this as a practicing rule!!)

# Operator Overloading (cont'd)

 Consider the following MenuItem class which describes the item on a restaurant menu

**class MenuItem { public: MenuItem(int itemPrice, char \*itemName); MenuItem(const MenuItem &src); ~MenuItem(); void display() const; private: intm** price; **char \*m\_name; };**

#### We would like to do the following

**}**

```
void main() {
  MenuItem item1(250, "Chicken Florentine");
  MenuItem item2(120, "Tiramisu");
  cout << "You ordered the following items:";
  item1.display(); item2.display();
  cout << "The total is $" << item1 + item2 << ".\n";
```
### First Solution with Overloading

#### $\triangleleft$  Add a member function which overloads operator+()

```
class MenuItem
```

```
{
public:
  MenuItem(int itemPrice, char *itemName);
  MenuItem(const MenuItem &src);
  ~MenuItem();
  void display() const;
  int operator+(const MenuItem &secondItem) const;
private:
  int m_price;
  char *m_name;
};
                                          or MenuItem secondItem
```
 $\Diamond$  The function is defined as follows

**{**

**}**

**int MenuItem::operator+(const MenuItem &secondItem) const** 

**return m\_price + secondItem.m\_price;**

**Left operand of + Right operand of +**

### Behavior of Overloaded Operator

#### $\triangle$  Add a third menu item

**MenuItem item1(250, "Chicken Florentine"); MenuItem item2(120, "Tiramisu"); MenuItem item3(50, "Mineral Water"); int total;**

**total = item1 + item2 + item3;**

**error C2677: binary '+' : no global operator defined which takes type 'class MenuItem' (or there is no acceptable conversion)**

Why?

**{**

**}**

- $\star$  item1 + item2 returns an int
- $\star$  you then have  $int + Menuitem (item3)$ The overloaded member function can only be called by an instance of the class.
- $\Diamond$  Solution: make the overloaded function toplevel

**int operator+(int currentTotal, MenuItem &secondItem)**

**return currentTotal + secondItem.m\_price;**

make this functiona friend of MenuItem

could be reference or value

### Behavior (cont'd)

#### $\triangle$  The following statement still fails

**item1 + (item2 + item3)**

**error C2678: binary '+' : no operator defined which takes a left-hand operand of type 'class MenuItem' (or there is no acceptable conversion)**

Why?

This is equivalent to Menuitem (item1) + int

 $\triangle$  Solution: add another overloaded operator function **int MenuItem::operator+(int currentTotal) { return currentTotal + m\_price;**

Why does this function not have to be toplevel (i.e. global)?

 $\triangle$  Conclusion

**}**

When you overload an operator, you are responsible for the correct behavior of the operator in **all** possible circumstances.

### Alternative Solution

 Use conversion constructor together with global operator+(const MenuItem &, const MenuItem &)

```
class MenuItem {
          friend int operator+(const MenuItem &firstItem, 
        const MenuItem &secondItem); public:
          MenuItem(int itemPrice, char *itemName);
          MenuItem(int price);
          MenuItem(const MenuItem &src);
          ~MenuItem();
          void display() const;
        private:
          int m_price;
          char *m_name;
        };
\Diamond The conversion constructor
        MenuItem::MenuItem(int price): m_price(price), m_name(0) {
        }
```
 $\Leftrightarrow$  Overload the operator at the toplevel with two MenuItem objects **int operator+(const MenuItem &firstItem, const MenuItem &secondItem) { return firstItem.m\_price + secondItem.m\_price; }**

### Complex Number Example

 Complex class represents a complex number (real, imaginary), define two mathematic operations (no side effect)

> **Complex Complex::add(const Complex &secondNumber) const { Complex tmp(m\_real+secondNumber.m\_real, m\_imaginary+secondNumber.m\_imaginary); return tmp;**

**Complex Complex::multiply(const Complex &secondNumber) const { Complex tmp(m\_real\*secondNumber.m\_realm\_imaginary\*secondNumber.m\_imaginary, m\_real\*secondNumber.m\_imaginary+ m\_imaginary\*secondNumber.m\_real);**

**return tmp;**

#### $\Leftrightarrow$  main()

**}**

**}**

**Complex c(0.1, 0), z(0, 0); for (int i=1; i<MaxIterations; i++) {**  $z = c.add(z.multiply(z));$  <**if (fabs(z.getRealPart())>2.0 || fabs(z.getImaginaryPart())>2.0) break; }**

 $c + z * z$ 

# Complex Number (cont'd)

#### $\div$  Let us overload + and  $*$

**Complex Complex::operator+(const Complex &secondNumber) const { Complex tmp(m\_real+secondNumber.m\_real, m\_imaginary+secondNumber.m\_imaginary);**

**return tmp;**

**}**

**}**

**Complex Complex::operator\*(const Complex &secondNumber) const { Complex tmp(m\_real\*secondNumber.m\_realm\_imaginary\*secondNumber.m\_imaginary, m\_real\*secondNumber.m\_imaginary+ m\_imaginary\*secondNumber.m\_real);**

**return tmp;**

#### $\Leftrightarrow$  main()

```
Complex c(0.1, 0), z(0, 0);
for (int i=1; i<MaxIterations; i++) {
  z = c + z * z;
  if (fabs(z.getRealPart())>2.0 || fabs(z.getImaginaryPart())>2.0) break;
}
```
 $\triangleleft$  Related operators +=,  $*$ =

24-11

### Dubious Operator Overloading

 $\triangle$  Here are some actual examples from a textbook Can you guess what these operators mean?

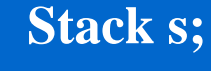

**…s+5;**  $X = S-$ :

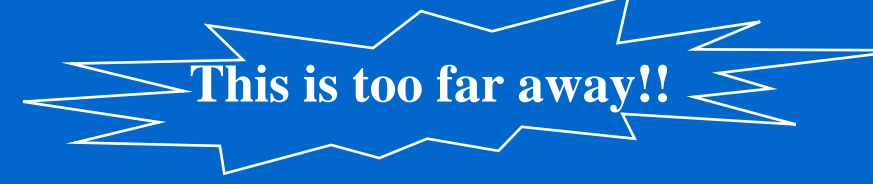

They are used to stand for the following **s.push(5); x = s.pop();**

Overloading obscure operators can be dangerous

Redefine **^** (bitwise XOR) to mean "power"

It won't work as expected, ex. Integer x;

**x ^** $1/$  if x is 5, you want to get 26, but you get 125 instead Reason:  $\wedge$  has lower precedence than +

Illegal overloading

**int operator+(int number1, int number2) {**

**return number1-number2; } error C2803: 'operator +' must have at least one formal parameter of class type**

### Operator Precedence & Association

24-13

**Right to left** 

**None** 

**None** 

 **static\_cast Type cast None** 

**Left to right** 

**Left to right**

 **Left to right** 

**Left to right** 

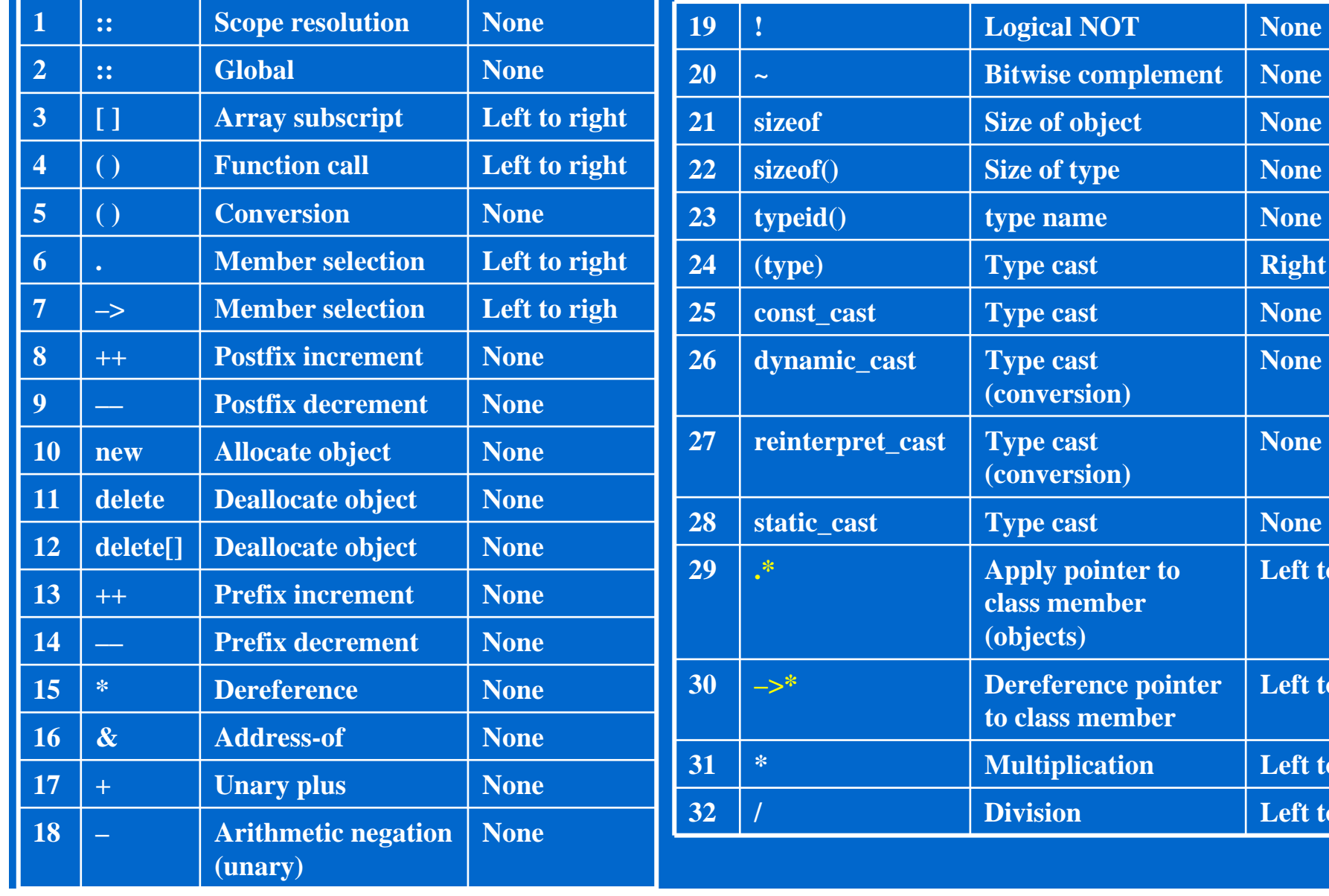

### Operator Precedence & Association

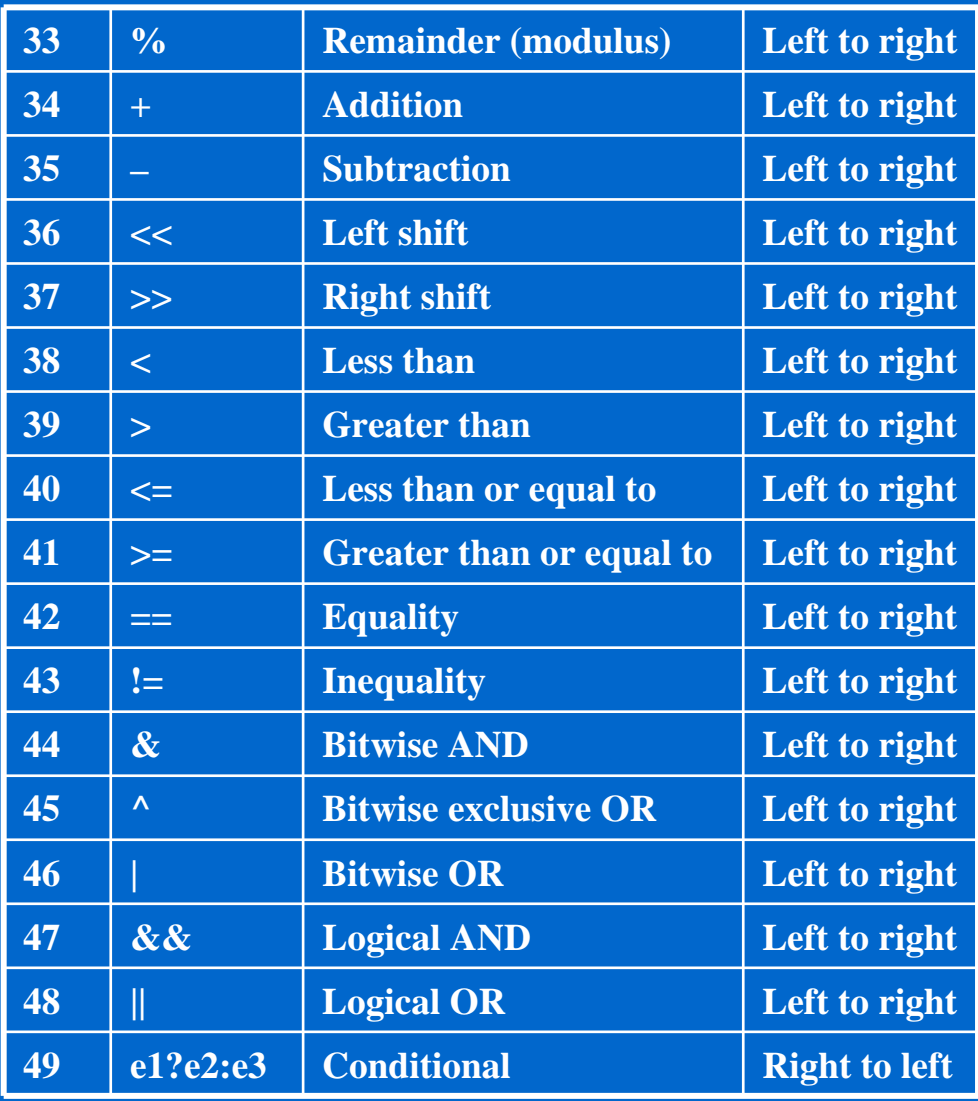

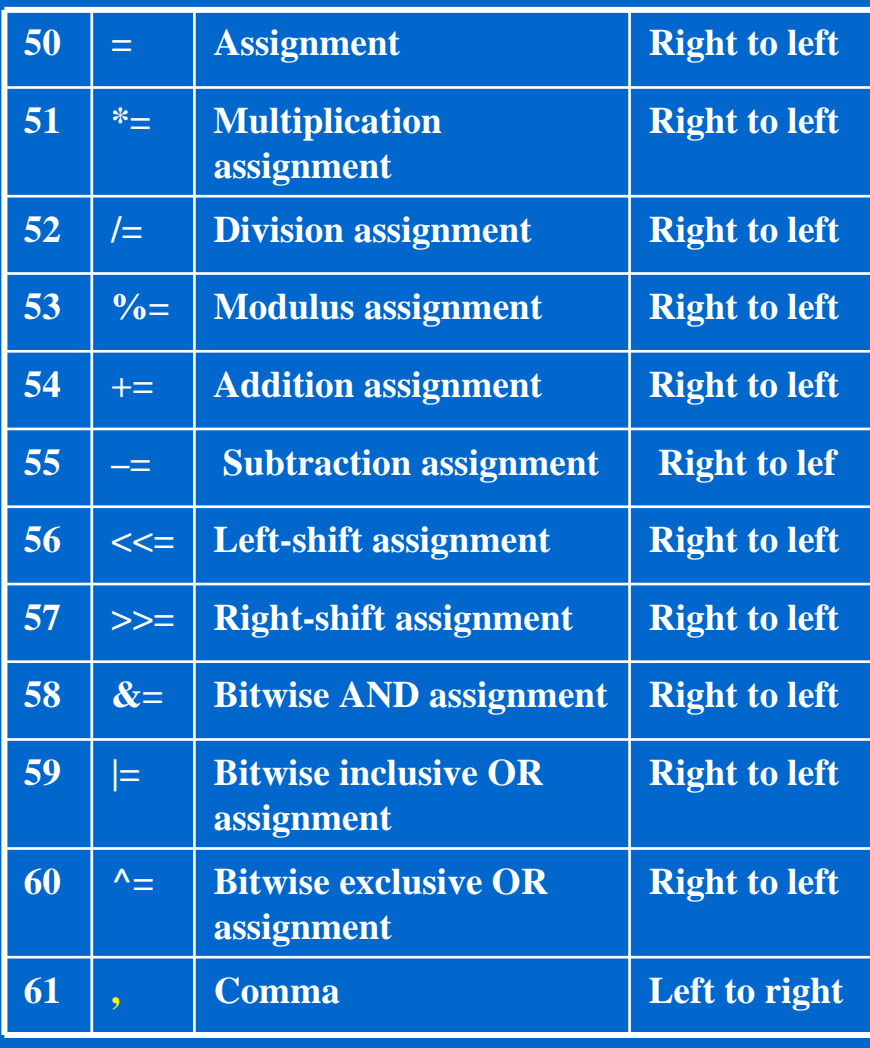

## Overload All Related Operators

- $\Diamond$  If you provide a + operator, you should also provide related operators such as  $+=$  and  $++$
- $\Diamond$  Let us define a Time class that allows addition

```
class Time {
public:
  Time();
  Time(int hours, int minutes, int seconds);
  void display();
  Time operator+(Time secondTime);
private:
  int m_hours;
  int m_minutes;
  int m_seconds;
  void normalize();
};
Time::Time(): m_seconds(0), m_minutes(0), m_hours(0) {
}
Time::Time(int hours, int minutes, int seconds)
  : m_hours(hours), m_minutes(minutes), m_seconds(seconds) {
  normalize();
}
```
### Overload  $+$  and  $*$

#### **operator+**

**Time Time::operator+(Time secondTime){ int hours, minutes, seconds; hours = m\_hours + secondTime.m\_hours; minutes = m\_minutes + secondTime.m\_minutes; seconds = m\_seconds + secondTime.m\_seconds; return Time(hours, minutes, seconds); }**

Note; we do not call normalize() in this case

#### **operator\*=**

```
void Time::operator*=(int num) {
 m_hours *= num;
 m_minutes *= num;
 m_seconds *= num;
 normalize();
}
```
**Time time1(20, 15, 0); Time time2(3, 45, 10);**

**Time time3 = time1 + time2; time3.display(); cout << endl;**

**time2 \*= 3; time2.display(); cout << endl;**

This operator does not return anything and has side effects.

### operator++

#### ++ and -- come in **postfix** and **prefix** formats

```
int x, y;
x = 5;
y = x++;cout << "x is " << x << '' and y is " << y << ''\n";
x = 5;
y = ++x;cout << "x is " << x << '' and y is " << y << ''|n'';
           Output
          x is 6 and y is 5
           Output
           x is 6 and y is 6
```
 $\triangle$  How does C++ know which ++ operator you want to override?

Postfix syntax

**Time Time::operator++(int) // int argument is ignored**

Prefix syntax

```
Time &time::operator++()
```
### operator++ (cont'd)

#### **Postfix operator**

**Time Time::operator++(int) { Time tmp <sup>=</sup>\*this; m\_seconds++; normalize(); return tmp; }**

 $\Leftrightarrow$ Usage

> **Time firstTime(1, 1, 3), secondTime; secondTime = firstTime++; firstTime.display(); secondTime.display();**

#### $\Leftrightarrow$ **Prefix operator**

**Time &Time::operator++() { m\_seconds++; normalize(); return \*this; }**

#### $\Leftrightarrow$ Usage

**Time firstTime(1, 1, 3), secondTime; secondTime = ++firstTime; firstTime.display(); secondTime.display();**

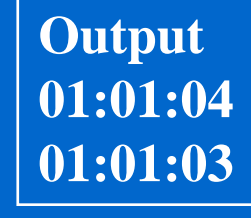

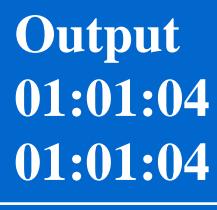

### operator[]

 Example: An array class which includes bounds checking **class Array { public: Array();**

```
Array(int arraySize);
  ~Array();
  void insert(int slot, int element);
  int get(int slot) const;
private:
  int m_arraySize;
```

```
int *m_array;
```
**};**

```
void Array::insert(int slot, int element) {
  if (slot<m_arraySize && slot>=0)
    m_array[slot] = element;
  elsecout << "Subscript out of range\n";
}
```

```
int Array::get(int slot) const {
  if (slot<m_arraySize && slot>=0)
    return m_array[slot];
  cout << "Subscript out of range\n";
  return 0;
}
```
**Array data(5); for** (int **i**=0; **i** <5; **i**++) **data.insert(i, i\*2); cout << data.get(3);**

**We prefer the following: the same syntax as accessing a "normal" array.**

> **Array data(5); for** (int **i**=0; **i** <5; **i**++)  $\mathbf{data}[\mathbf{i}] = \mathbf{i}^*2;$ **cout << data[3];**

### operator[] (cont'd)

**class Array { public: Array(); Array(int arraySize); ~Array(); int &operator[](int slot); private: int m\_arraySize; int \*m\_array; };**

**int &Array::operator[](int slot) { if (slot<m\_arraySize && slot>=0) return m\_array[slot]; cout << "Subscript out of range\n"; return m\_array[0];**

**}**

**l-value is an object that persists beyond a simple expression r-value is a temporary value that does not persist beyond the the expression that uses it**

works as an l-value

### The Account Example

#### **class Account**

**}**

```
{
public:
  Account(const char *name, const char *phone, const char *address);
  ~Account();
  ….private:
  char *m_name;
  char *m_phone;
  char *m_address;
};
Account::Account(const char *name, const char *phone, const char *address) 
{
  m_name = new char[strlen(name)+1]; strcpy(m_name, name);
  m_phone = new char[strlen(phone)+1]; strcpy(m_phone, phone);
  \overline{\mathbf{m}} address = new char[strlen(address)+1]; strcpy(\overline{\mathbf{m}} address, address);
}
Account::~Account() 
{
```
**delete[] m\_name; delete[] m\_phone; delete[] m\_address;**

### Assignment Operator

Where is the assignment operator invoked?

Account customer1("abc", "1234", "ABC street"); Account customer2, customer3; // assume default ctor defined customer2 customer1; customer2.operator (customer1); customer3 customer2 customer1;

- $\triangle$  Note: Account customer2 = customer1; does NOT invoke the assignment operator
- $\triangleleft$  What is its prototype?

Account &operator=(Account &rhs);

No extra copy ctor invoked Designed for continuous assignment statements customer3.operator (customer2.operator (customer1));

 $\gamma = (0, [$ ],-> cannot be overloaded as a non-member

# Assignment Operator (cont'd)

- $\triangle$  Again, if the class being designed allocates its own resources. It is quite often to see the dtor, copy ctor, and the assignment operator occuring together.
- There are seven important things to do in an assignment operator **Account &Account operator (Account &rhs)**

**if (&rhs** == this) return \*this;

- **delete[] m\_name; delete[] m\_phone; delete[] m\_address;**  $m$ \_name = new char[strlen(rhs.m\_name)+1];  $\overline{\textcircled{2}}$
- **m\_phone = new char[strlen(rhs.m\_phone)+1]; m\_address = new char[strlen(rhs.m\_address)+1];**  $(3)$ 
	- **strcpy(m\_name, rhs.m\_name);**
- **strcpy(m\_phone, rhs.m\_phone); strcpy(m\_address, rhs.m\_address);**  $\circled{4}$
- **// invoke the base class assignment operator**  $\circledS$ 
	- **// invoke the component object assignment operator**
		- **return \*this;**

**{**

 $\bigcirc$ 

**}**

 $\circledS$ 

 $\bigcirc$ 

Detecting self assignments

### Related Operators of Assignment

 If you overload assignment, you might like to overload equality **bool Account::operator==(const Account &rhs) const { if ((strcmp(m\_name, rhs.m\_name)==0) && (strcmp(m\_phone, rhs.m\_phone)==0) && (strcmp(m\_address, rhs.m\_address)==0)) return true; elsereturn false; }**

 $\triangle$  Usage

```
Account customer1("abc", "1234", "ABC street"), customer2;
customer2 
 customer1;
```
**…if (customer2 == customer1) …**

Other related operators

- **bool operator!=(const Account &rhs) const;**
- **bool operator<(const Account &rhs) const;**
- $\star$ **bool operator** <= (**const Account &rhs**) **const;**
- $\bigstar$ **bool operator>(const Account &rhs) const;**
- $\bigstar$ **bool operator>=(const Account &rhs) const;**

## Function Call operator()

Overload operator() to make an object that stands for a function

```
class Polynomial
{
 public:
   Polynomial(double secondOrder, double firstOrder, double constant);
   double operator()(double x);
 private:
   double m_coefficients[3];
 };
 Polynomial::Polynomial(double secondOrder, double firstOrder, double constant) {
   m_coefficients[2] = secondOrder;
   m_coefficients[1] = firstOrder;
   m_coefficients[0] = constant;
 }
 double Polynomial::operator()(double x) {
   return m_coefficients[2]*x*x + m_coefficients[1]*x + m_coefficients[0];
 }
 void main() {
   Polynomial f(2, 3, 4);
   int x = 2;
   \text{cout} \ll f(x);Output
                                        18This object is called a Functor
                            Heavily used with STL and higher-order programming
                                                         Sometimes, you might see
                                                         Polynoimial(2,3,4)(x)behave like a function
```
**}**

### Other Uses of operator()

- $\Diamond$  operator() is the only operator that can take any number of arguments
- Imagine you had a matrix class (two-dimensional array): You would like to avoid accessor and mutator functions. One idea is to overload the operator[], the subscript operator.
- This is illegal, no such [][] operator **int &operator[][](int x);**
- $\Diamond$  The closest equivalent to array subscripting is to overload operator() with two arguments

```
int &Matrix::operator()(int x, int y) {
  if (x>=0 \&& x\leq m_d dim1 \&& y\leq 0 \&& y\leq m_d dim2)
     return m_matrix[x][y];
  cout << "out of bounds!\n";
  return m_matrix[0][0];
}
```

```
✧
  Usage
```

```
Matrix matrix(5,10);
\text{matrix}(2,3) = 10; \quad \text{cout} << \text{matrix}(2,3);
```
### Class Member Access Operator

 When you overload **operator** you get a *smart pointer* (managed pointer). The primary purpose to overload a *class member access* operator is to give an object "pointer-like" behavior and to link a member function of a subobject to the main object

```
 Example: class Person
{
               public:
                 Person(char *name, int age)
                 int getAge();
                Name *operator->();
              private:
                Name *m_ptrNameObject; // must be a pointer
                intm_age;
               };
               class Name
{
              public:
                Name(char *name);
                 ~Name();
                 const char *getName();
              private:
                 char *m_name;
              };
```
The goal is to link Name::getName() to an instance of class Person

### Class Member Access Operator (cont'd)

```
\Diamond The overloaded function
```
**}**

**}**

```
Name *Person::operator() {
 return m_ptrNameObject;
```

```
 Using the class member access operator
```

```
void main() {
  Person person("Harvey", 12);
  cout << person->getName();
```
Note that *person* behaves like a pointer but is not a pointer.

 $\triangle$  Evaluating rules of a class member access operator  $\rightarrow$  : If the target is a pointer,  $\rightarrow$  operator is evaluated as it normally is. If it is an object with an overloaded  $\rightarrow$  operator, the object is replaced by the output of the function

**person**->getName() **= - - - ->** m\_ptrNameObject->getName();

24-28 The process continues until evaluation occurs normally (i.e. the lhs of  $\rightarrow$  operator is a pointer).

### operator new / operator delete

You can have your own new and delete for a particular object

```
24-29
        class Random {
        public:
          Random(int data);
          int getData();
          void *operator new(size_t objectSize);
          void operator delete(void *object);
        private:
          intm data;
        };
        void *Random::operator new(size_t objectSize) {
          cout << "new\n";
          return malloc(objectSize);
         }
        void Random::operator delete(void *object) {
          cout << "delete\n";
          free(object);
                                 } new operator  invokes Random::operator new(), then 
                                          invokes Random::Random(int)
         delete operator also does two things automatically
                                                     new operator would determine
                                                     suitable value for objectSize
                                                     and invoke this function\Leftrightarrow void main() {
     Random *ptr = new Random(20);
     delete ptr;
   }
                            Note: mechanism is different from all other operators
```
### operator new[] / operator delete[]

```
class Random {
     public:
       Random();
       int getData();
       void *operator new[](size_t objectSize);
       void operator delete[](void *object);
     private:
       intm data;
     };
     void *Random::operator new[](size_t objectSize) {
       cout << "new[] objectSize=" << objectSize << "\n";
       return malloc(objectSize);
      }
     void Random::operator delete[](void *object) {
       cout << "delete[]\n";
       free(object);
      }
 Usage: void main() {
            Random *ptr = \mathbf{new} Random[5];
            delete[] ptr;
          }
                                              Note: after calling 
                                                  Random::operator new[]()
                                                new[] would invoke 5 times the 
                                                default ctor Random::Random()
                           delete[] also does two things automatically
```
 $\diamondsuit$ 

24-30

### operator new / operator delete

 Why should one override new, new[], delete, delete[]? One can allocate/deallocate memory from an internal memory pool instead of standard malloc/free

Can you see why new[]/delete or new/delete[] would fail?

- For a delete[] operator, the internal mechanism should try to invoke destructors for all objects. If that block of memory was allocated with new…. Error occurs
- For a delete operator, the internal mechanism only invoke destructor once. If that block of memory was allocated with new[] … Many objects will not be suitably destructed

# Type Conversion

#### Consider a simple string class

```
class String {
public:
  String();
  String(char *inputData);
  String(const String &src);
  ~String();
  const char *getString() const;
private:
  char *m_string;
};
```
 $\Diamond$  This class allows conversions from ANSI C char arrays to the object of this class through the type conversion constructor **void main() { String string1("hello"); String string2 = "bye"; // type conversion ctor then copy ctor }**

 $\Diamond$  What about conversions in the other direction, from String class to ANSI C char array?

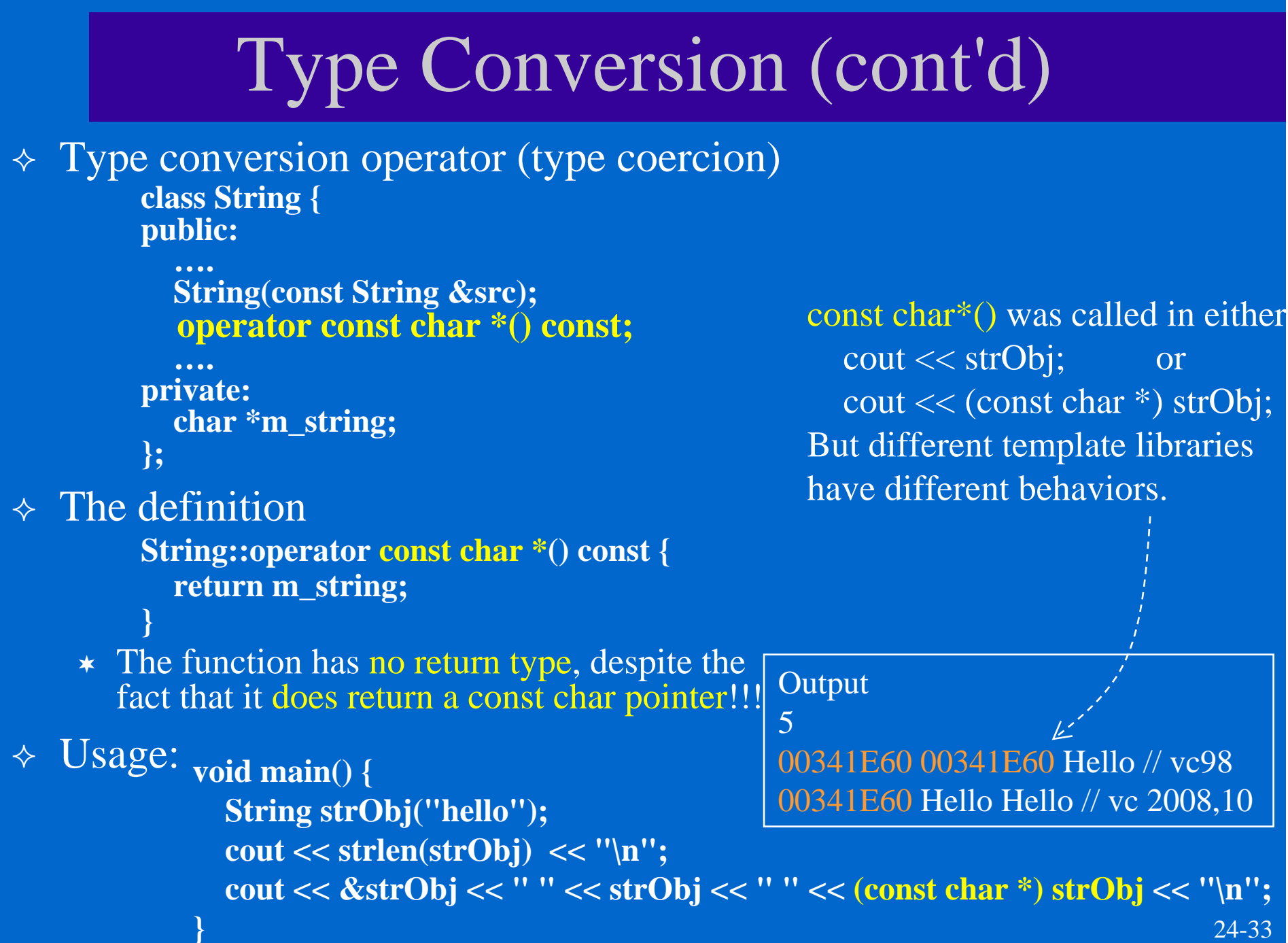

### Overload Unary +

♦. Binary syntax: object1 object2

> **Complex Complex::operator-(Complex &secondNumber) const { Complex tmp(m\_real-secondNumber.m\_real, m\_imaginary-secondNumber.m\_imaginary); return tmp;**

 $\Leftrightarrow$ Unary syntax: -object

**}**

**}**

**Complex Complex::operator-() const { return Complex(-m\_real, -m\_imaginary);**

### Miscellaneous

- Can you overload every operator?
	- $*$  No.

There are some operator that cannot be overloaded

- **. .\*::?:sizeof**
- Can you create *new* operators?  $\star$  No. For example, you cannot do this in C++: y:=x;

### **.\*** and **->\*** operators

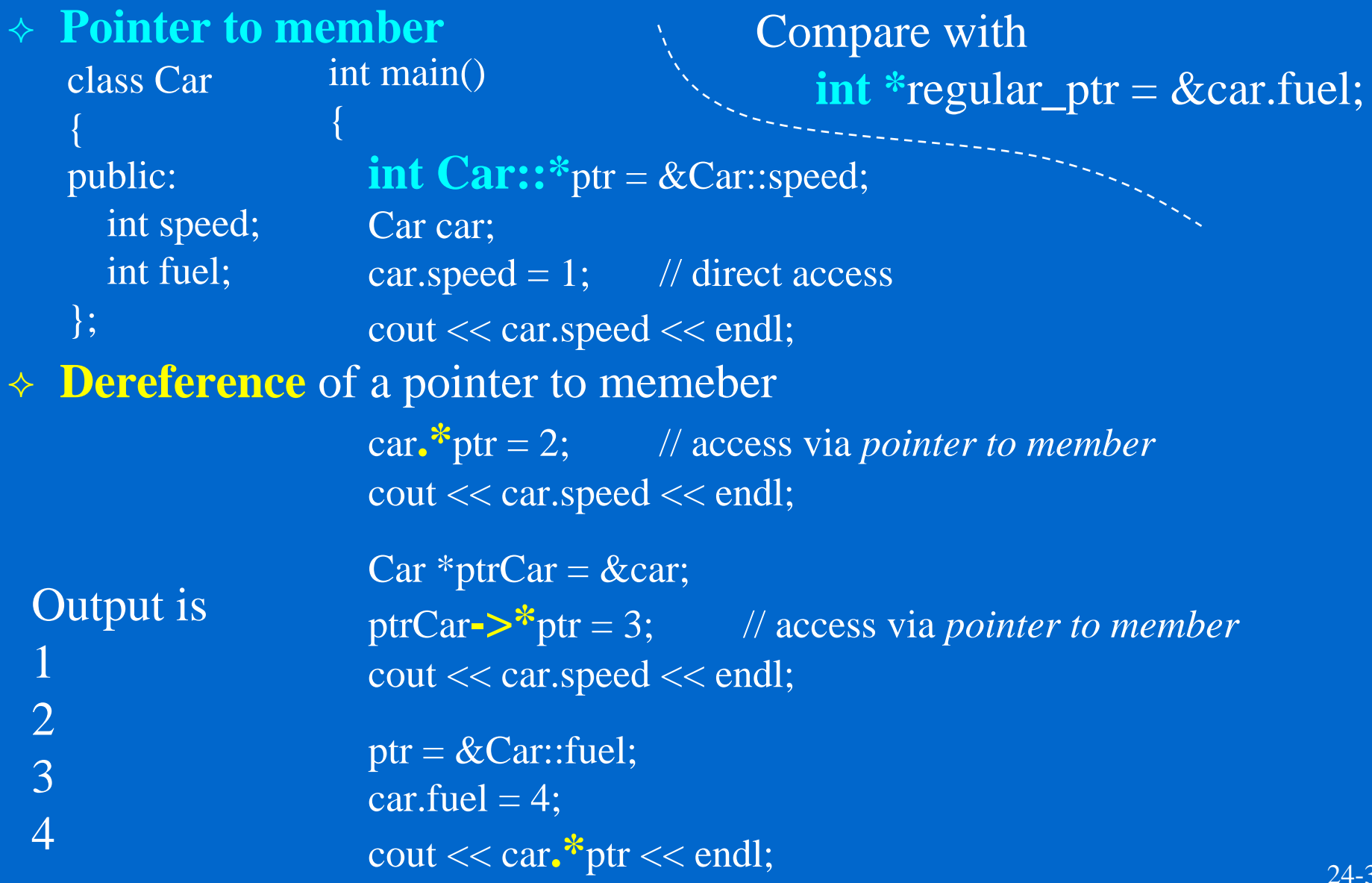